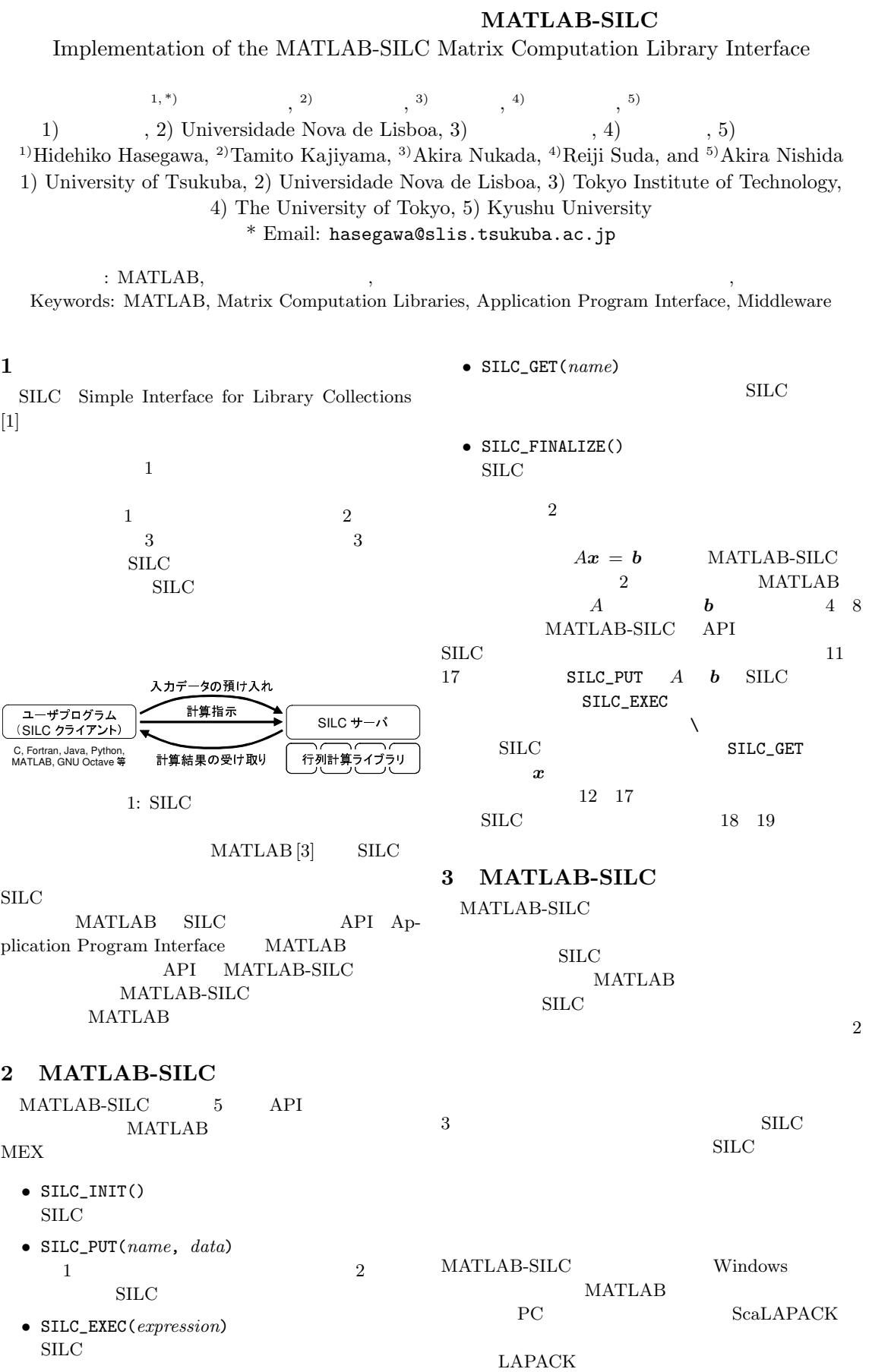

```
1: function lap2d(m)
2:
3: % A b
4: I = sparse(1:m, 1:m, 1);5: U = sparse(1:m-1, 2:m, 1, m, m);
6: D = 4 * I - U - U';
7: A = kron(I, D) - kron(U, I) - kron(U', I);8: b = A * ones(m^2, 1);9:
10: \lambda MATLAB-SILC Ax = b11: SILC_INIT();
12: tic; %
13: SLC_PUT('A', A);
14: SILC_PUT('b', b);
15: SILC_EXEC('x = A \setminus b');
16: x = \text{SILC\_GET}('x');17: t = toc; %18: disp(sprintf('%e sec.', t));
19: SILC_FINALIZE();
```
 $\mathbf b$ distributed array  $MATLAB-SILC$  SILC MATLAB MATLAB-SILC

**MATLAB** 

LU MATLAB lu

MATLAB Distributed Computing Server

b **Parallel Computing Toolbox** 

 $[4]$  a  $\mathbf b$  a

 $x1 = A \setminus b1$ ;  $x2 = A \setminus b2$  $2$ 

 $2:$  MATLAB-SILC

## **4** 数値実験

2 PC  $\rm SILC$ ThinkPad T61 Intel Core2 Duo 1.8 GHz Windows Vista Business 64 MATLAB R2007b SILC 8 PC 4-way AMD Opteron 2.2 GHz  $\times$  2 SuSE Linux 9.3 x86\_64 GCC 3.3.5 LAM/MPI 7.1.1 Gigabit Ethernet  $List\$  [2] CG 法)を 8 プロセス,倍精度,前処理なしで用いた.  $A \tN = 10^6$  $12 \quad 17$   $25.1$  $CG$  23.1  $92.2\%$  $2,180$  $1.35$   $76.2 \text{ MB}$   $451.6$ Mbps  $0.62$ 反復解法の計算時間は概ね反復回数 *K* と行列の非零要 z z て決まるので,通信時間と計算時間の比は *K* に比例す  $\text{Lis} \quad \text{CG} \quad 1$  $169.6$   $\text{MATLAB}$ pcg  $CG \t 1 \t 812.2$ MATLAB- $\rm SILC$ 1  $\overline{1}$  $JST$ 

5 MATLAB

MATLAB a  $\mathbf b$  **6 b** 

 $\rm SILC$ 

MATLAB SILC API MATLAB-SILC

MATLAB-SILC

[1] T. Kajiyama *et al*. SILC: Flexible and environment independent interface for matrix computation libraries. In *PPAM 2005, LNCS 3911*, pp. 928–935, 2006. http://www.ssisc.org/silc/.

CREST)

 $[2]$  , . 4  $SSE2$  $, 1(1):73-84, 2008.$ http://www.ssisc.org/lis/.

[3] MATLAB. http://www.mathworks.com/.

[4] MATLAB Parallel Computing Toolbox 3.3. http://www.mathworks.com/products/parallelcomputing/.